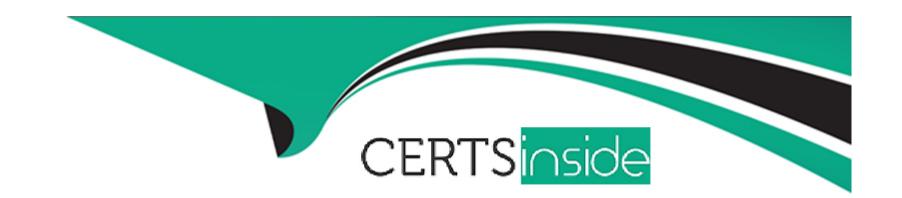

# Free Questions for H19-376 by certsinside

Shared by Baker on 06-06-2022

For More Free Questions and Preparation Resources

**Check the Links on Last Page** 

# **Question 1**

**Question Type:** MultipleChoice

Huawei's new USG6306E AI firewall can provide the following interfaces at the same time.

#### **Options:**

- A- Gigabit electrical port
- **B-** 10GE interface
- **C-** Gigabit optical port
- D- 40GE interface

#### **Answer:**

A, B, C

# **Question 2**

**Question Type:** MultipleChoice

In the admission test project, if a normal test function test fails, what should I do?

#### **Options:**

- A- Directly tell the customer that the product has a bug and the test fails
- B- Strive for problem resolution time and test it with customers after the problem is resolved
- C- Consult the mentor, whether the configuration is wrong and the corresponding precautions
- D- Consult 400, whether the configuration is wrong and corresponding precautions

#### **Answer:**

B, C, D

## **Question 3**

**Question Type:** MultipleChoice

Common open source network management software includes

| Options:                             |  |
|--------------------------------------|--|
| A- eSight                            |  |
| B- Solorwinds                        |  |
| C- Orion Network Performance Monitor |  |
| D- MRTG                              |  |
| <b>E-</b> U2000                      |  |
|                                      |  |
| Answer:                              |  |
| B, D                                 |  |
|                                      |  |
|                                      |  |
| Question 4                           |  |
| Question Type: MultipleChoice        |  |
|                                      |  |
| The features supported by CDN are    |  |
| The realures supported by ODN are    |  |
| A NAT SERVER                         |  |
|                                      |  |
|                                      |  |
|                                      |  |
| A NAT SERVER                         |  |

| B- Content distribution                               |  |
|-------------------------------------------------------|--|
| C- Load sharing                                       |  |
| D- Content redirection                                |  |
| E- Content exchange                                   |  |
|                                                       |  |
| Answer:                                               |  |
| B, C, D, E                                            |  |
|                                                       |  |
| Question 5                                            |  |
| Question Type: MultipleChoice                         |  |
| What is the triple used to identify the IPSec tunnel? |  |
| Options:                                              |  |
| A- Source IP address                                  |  |
| B- SPI                                                |  |
| C- Destination IP address                             |  |

D- Security protocol number

#### **Answer:**

B, C, D

## **Question 6**

**Question Type:** MultipleChoice

Regarding the application identification of Huawei's USG6000 next-generation firewall, what is the correct statement?

#### **Options:**

- A- When the application characteristics change, you need to upgrade the firewall software.
- B- Ability to identify applications based on statistical features and associated features
- C- Identify Shuliang more than 6000
- **D-** Ability to distinguish between different functions of the application, such as distinguishing uploads and downloads of network disk applications.

| -             |   | _   |    |   |   |  |
|---------------|---|-----|----|---|---|--|
| $\Delta$      | n | S   | w  |   | r |  |
| $\overline{}$ |   | -51 | vv | C |   |  |

B, C, D

### **To Get Premium Files for H19-376 Visit**

https://www.p2pexams.com/products/h19-376

### **For More Free Questions Visit**

https://www.p2pexams.com/huawei/pdf/h19-376

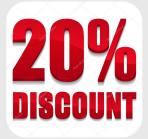